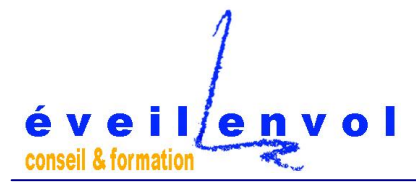

# Gestion de projets

### Microsoft Project

### Fonctions avancées

Informations légales: Tous droits réservés pour les méthodes utilisées et les marques ou sociétés citées

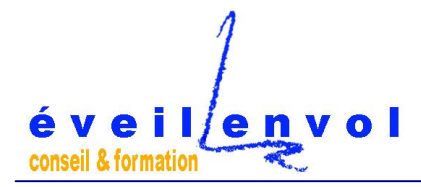

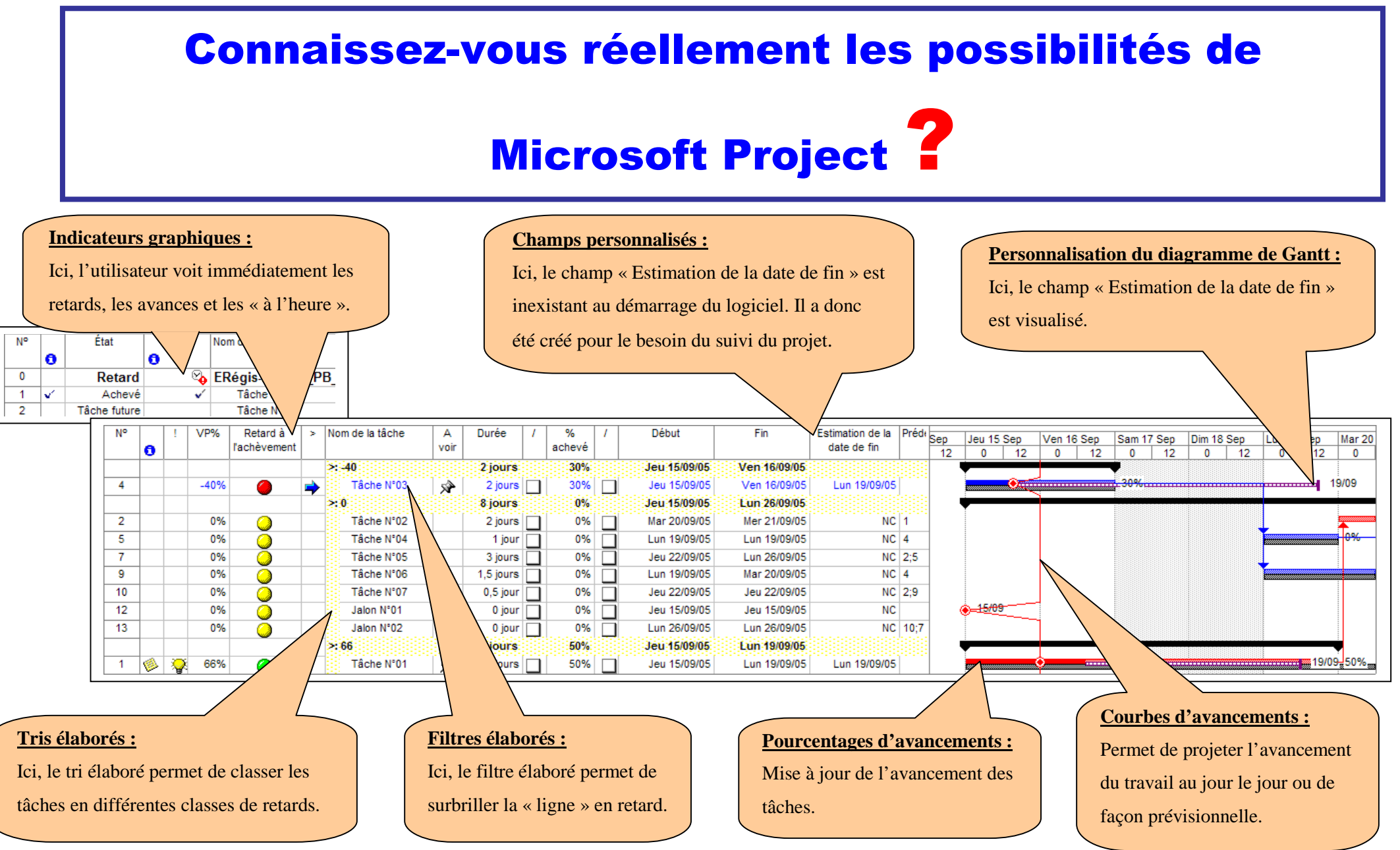

(*Tous droits réservés* . eveilLenvolMicrosoftProjectAdvancedFunctionsV0.6FR.doc . [contact@eveillenvol.com](mailto:contact@eveillenvol.com) . <www.eveillenvol.com> . 2/11)

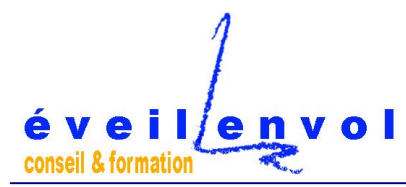

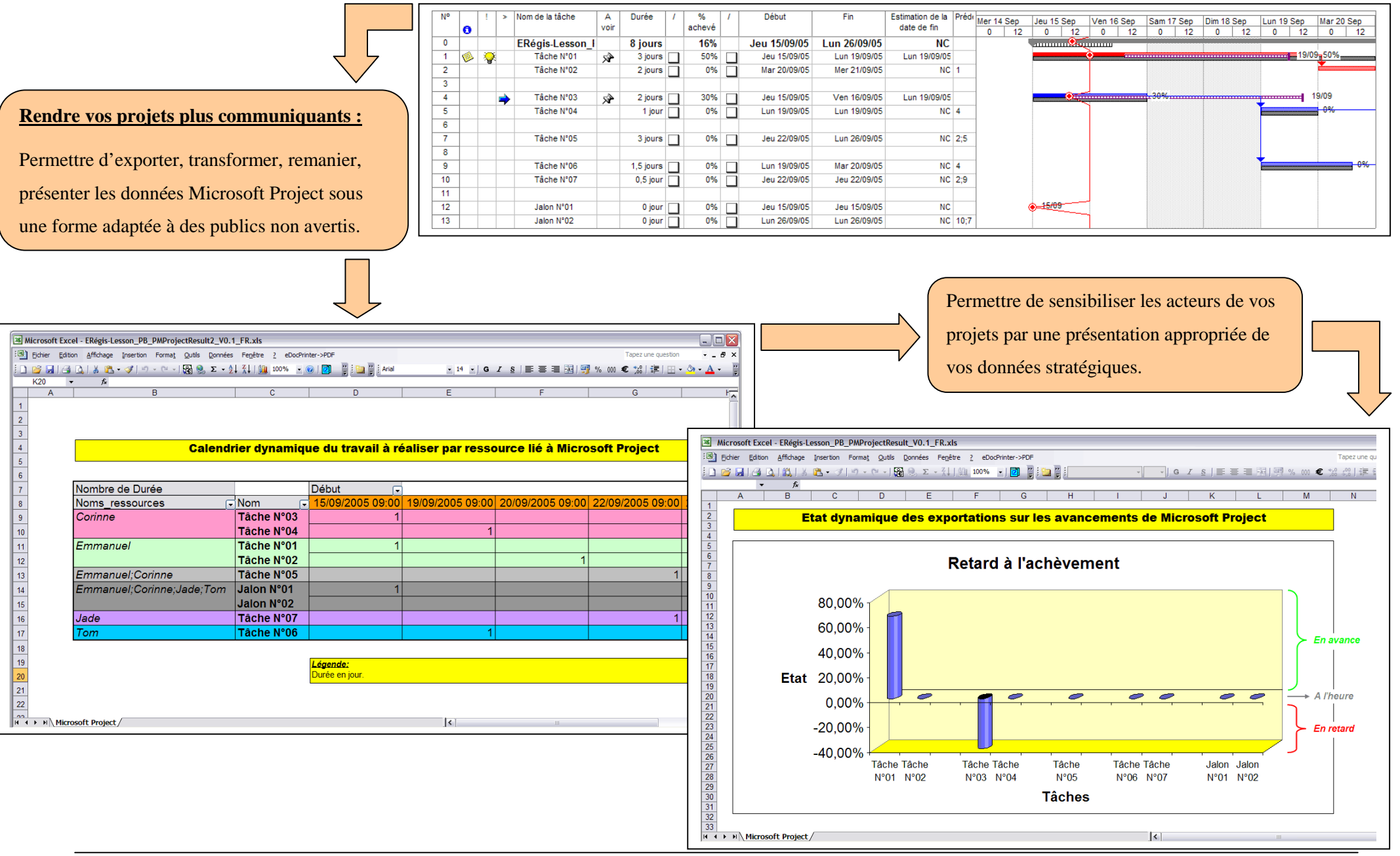

(*Tous droits réservés* . eveilLenvolMicrosoftProjectAdvancedFunctionsV0.6FR.doc . [contact@eveillenvol.com](mailto:contact@eveillenvol.com) . <www.eveillenvol.com> . 3/11)

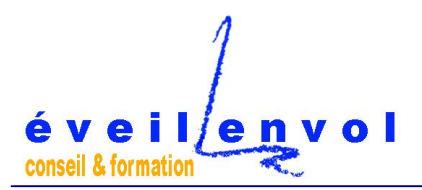

#### **Des versions de Microsoft Project de plus en plus ergonomiques :**

*Ici la version Microsoft Project 2010 et l'illustration d'une nouvelle fonctionnalité, la vue chronologique des tâches.*

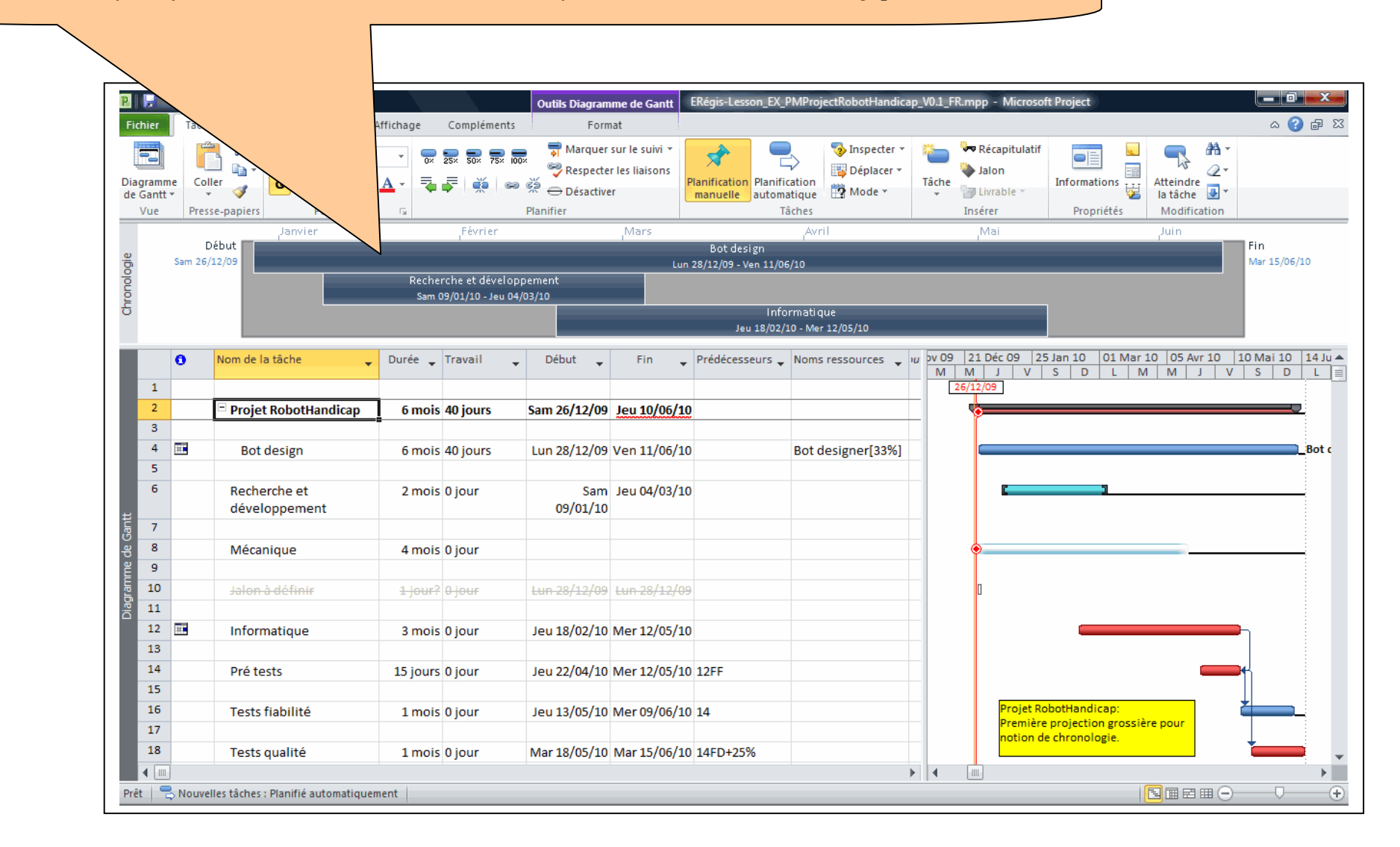

éveil/envol conseil & formation

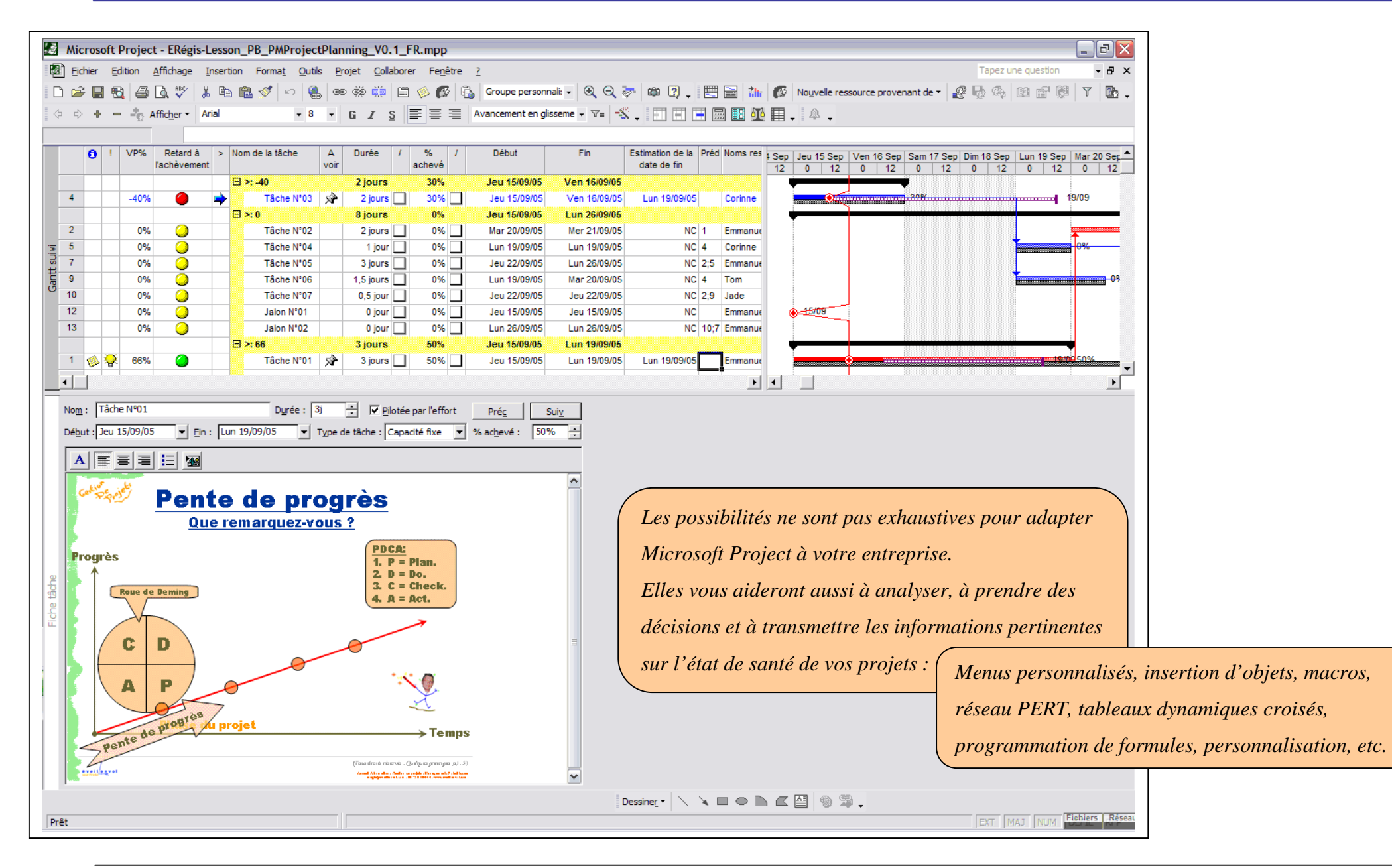

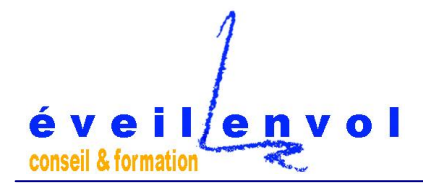

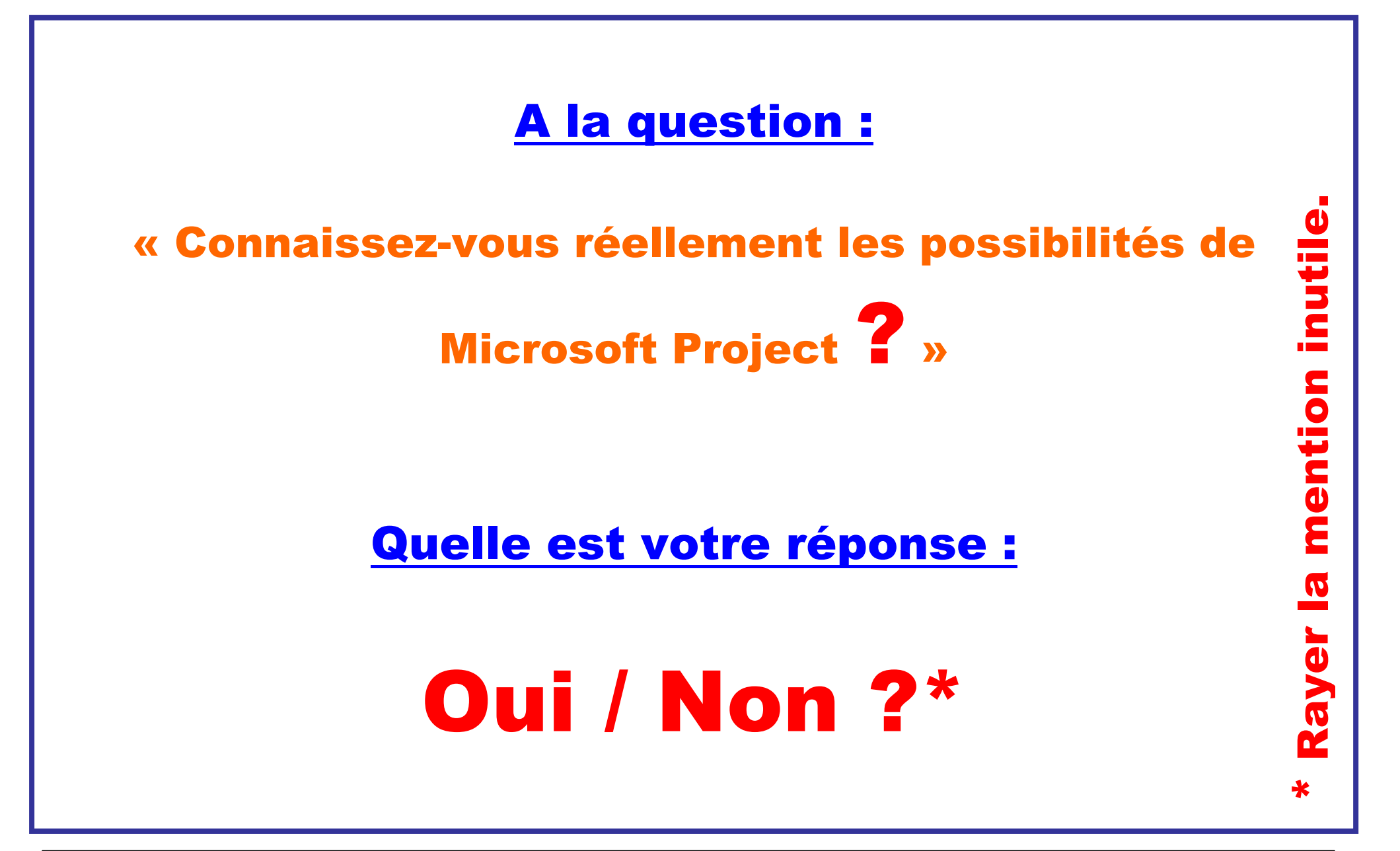

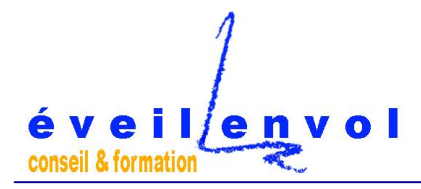

## Non ?

### C'est si pratique et utile une fois qu'on les connaît…

#### Si vous les connaissiez !

Microsoft Project pourrait réellement vous aider dans votre quotidien de project manager !

#### Contact : Emmanuel REGIS 09 64 01 43 79 . [contact@eveillenvol.com](mailto:contact@eveillenvol.com)

(*Tous droits réservés* . eveilLenvolMicrosoftProjectAdvancedFunctionsV0.6FR.doc . [contact@eveillenvol.com](mailto:contact@eveillenvol.com) . <www.eveillenvol.com> . 7/11)

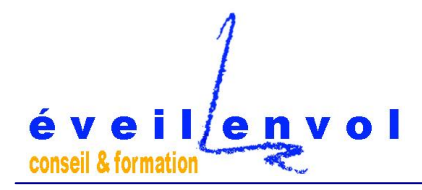

### Microsoft Project en vidéo :

#### <www.eveillenvol.com/gdp/videos.htm>

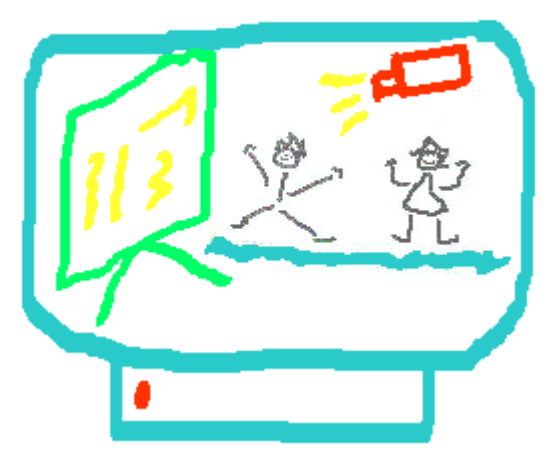

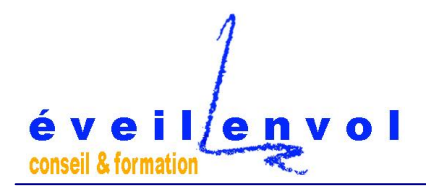

#### Références que nous remercions de leur confiance :

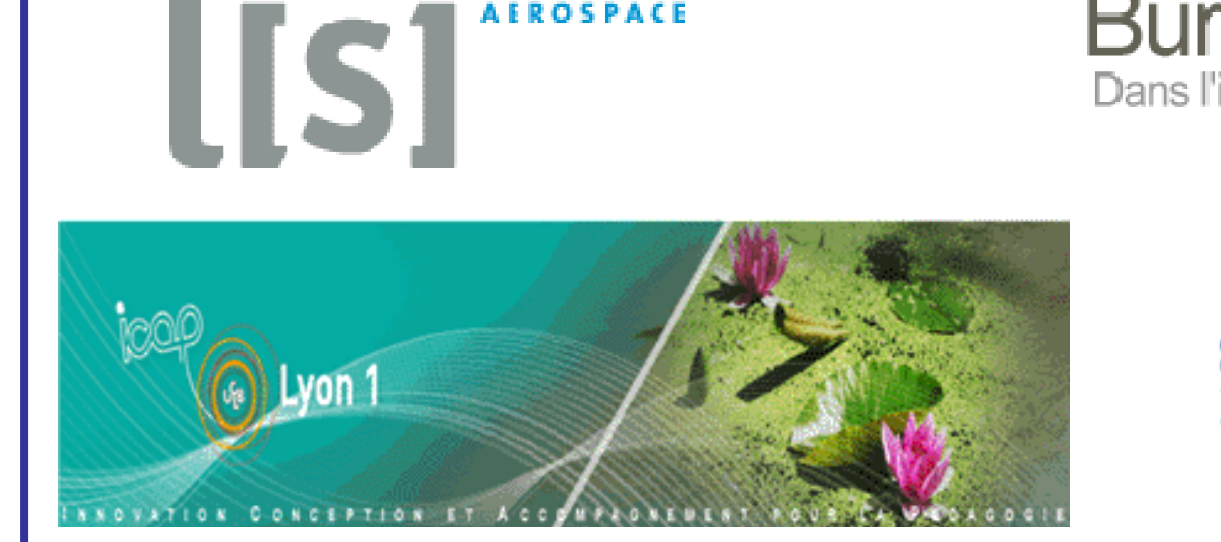

**AFROSPACE** 

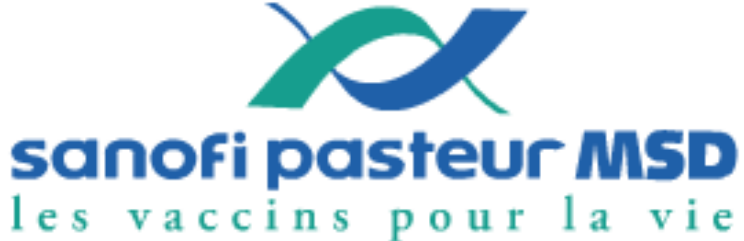

Dans l'intérêt des entreprises et des Hommes

**BureauVeritas**.fr

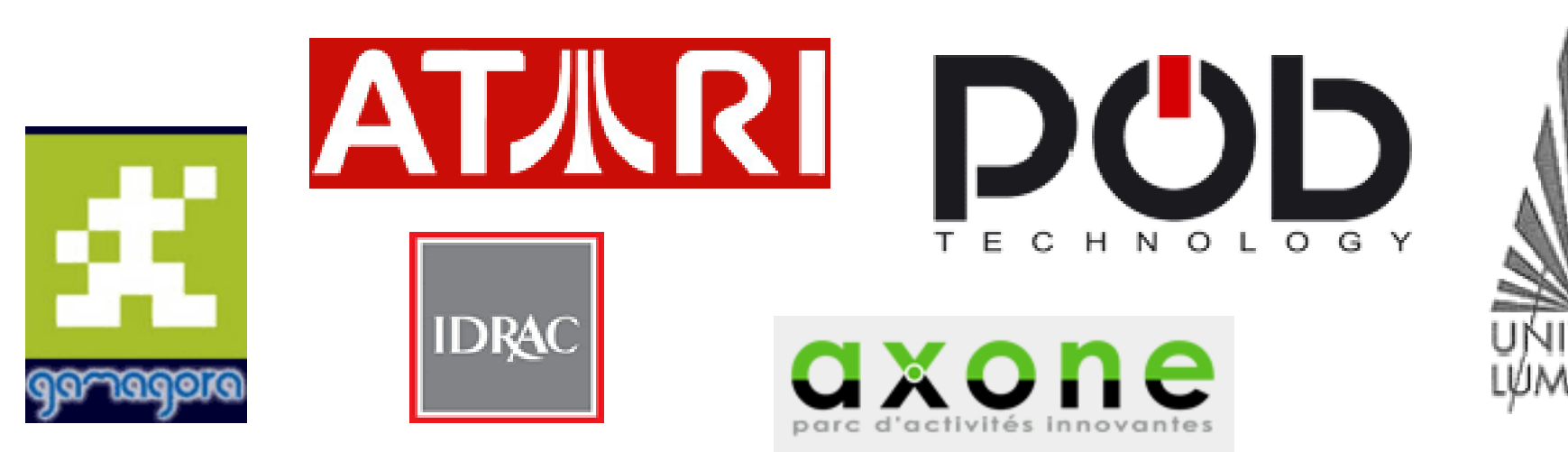

(*Tous droits réservés* . eveilLenvolMicrosoftProjectAdvancedFunctionsV0.6FR.doc . [contact@eveillenvol.com](mailto:contact@eveillenvol.com) . <www.eveillenvol.com> . 9/11)

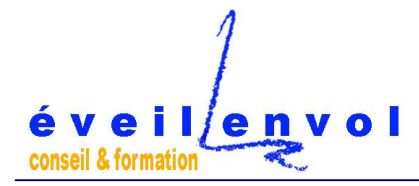

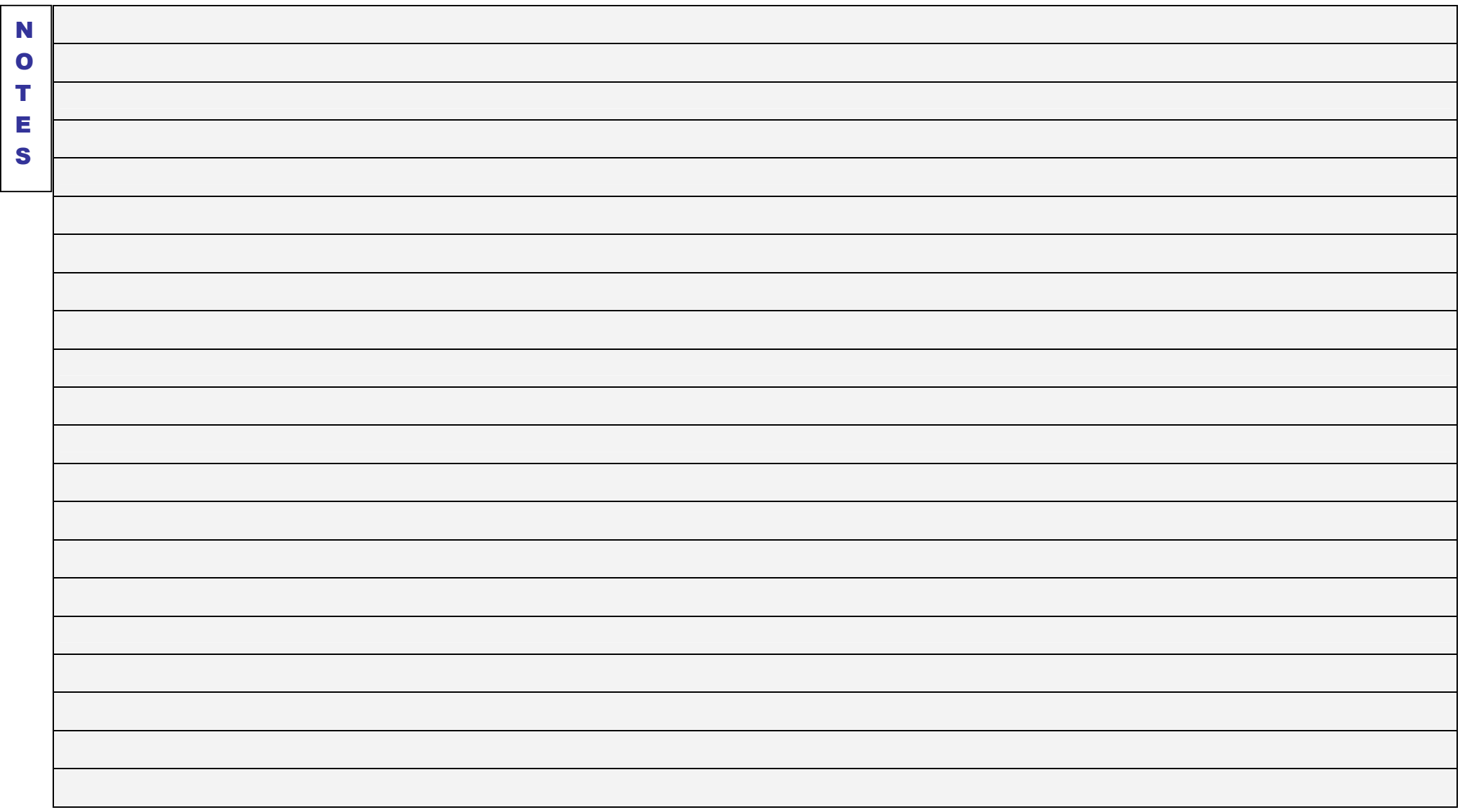

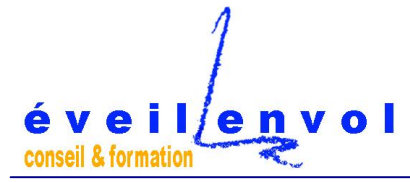